# **旧伤复发申请确认业务规范**

### **1 范围**

本规范适用于工伤职工申请办理旧伤复发业务,该项业务可在申报旧伤复发医疗待遇时 一并确认。

## **2 设定依据**

a)《关于印发工伤保险经办规程的通知》(人社部发〔2012〕11 号)第四十四条:工 伤职工因旧伤复发需要治疗的,填写《工伤职工旧伤复发治疗申请表》,由就诊的工伤保险 协议机构提出工伤复发的诊断意见,经业务部门核准后到工伤保险协议机构就医。对旧伤复 发有争议的,由劳动能力鉴定委员会确定。

b)《福建省社会劳动保险局关于原省级统筹范围内办理养老工伤保险业务不再提交相关 材料复印件的通知》第二条:2.取消工伤职工旧病复发住院申请需要先行提交医院诊断证明 的前置许可条件,改由工伤职工办理医疗费用报销手续时提供。

## **3 申报材料**

《工伤职工旧伤复发治疗申请表》

## **4 经办岗位**

受理经办岗:负责接收材料,审核材料是否齐全、完整,符合条件的,在福建省社会保 险业务平台中录入信息。材料不全的,退回并开具《缺件告知单》或《一次性告知单》。

审批岗:负责审查工伤职工旧伤复发申请确认材料,并在福建省社会保险业务平台完成 审批操作。

### **5 经办流程图**

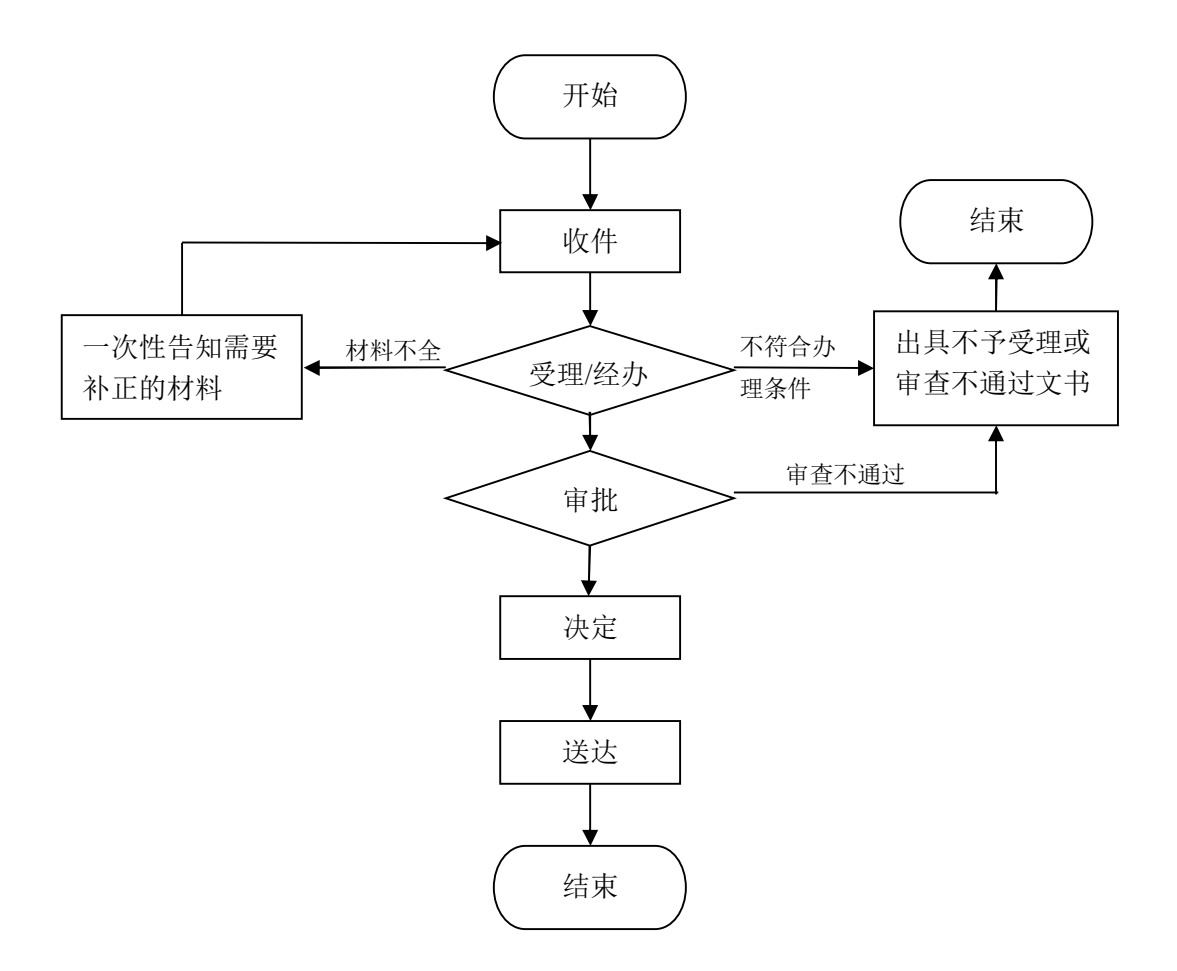

#### **6 操作规范**

受理经办岗接收材料,在 3 个工作日内审核材料是否齐全、完整,材料齐全,予以受理; 材料不全的,退回并开具《缺件告知单》或《一次性告知单》。

受理经办岗对材料进行审核,审核通过的:在福建省社会保险业务平台选择[工伤待遇 管理]→[工伤信息登记]→[劳动能力鉴定信息登记],[鉴定内容]选择[旧伤复发的确认]、 [申请鉴定(确认)事项]选择[工伤职工旧伤复发确认]、[鉴定结论]选择[符合]、[工伤职 工旧伤复发确认]选择[通过确认],并录入其他相应信息,确认无误点击[保存]。审核前有 修改的,福建省社会保险业务平台选择[审核审批管理]→[未审核业务修改],选取对应业务 类型下的数据,修改确认无误点击[保存]。

审批岗在 2 个工作日内对材料进行审批,审批通过的:在福建省社会保险业务平台中选 择[审核审批管理]→[待审核审批业务],选择对应业务类别下的数据,确认无误后点击[通 过];审批不通过的,在福建省社会保险业务平台中选择[审核审批管理]→[待审核审批业 务],选择对应业务类别下的数据,在[备注]中写明原因,点击[不通过],将材料退回经办 岗。

## **7 办理时限**

5 个工作日